## Spark

# Spark

## Fast, Interactive, Language-Integrated Cluster Computing

Matei Zaharia, Mosharaf Chowdhury, Tathagata Das, Ankur Dave, Justin Ma, Murphy McCauley, Michael Franklin,

Scott Shenker, Ion Stoica

www.spark-project.org

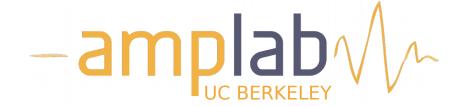

## **Project Goals**

Extend the MapReduce model to better support two common classes of analytics apps:

- »Iterative algorithms (machine learning, graphs)
- Interactive data mining

Enhance programmability:

- »Integrate into Scala programming language
- » Allow interactive use from Scala interpreter

#### **Motivation**

Most current cluster programming models are based on acyclic data flow from stable storage to stable storage

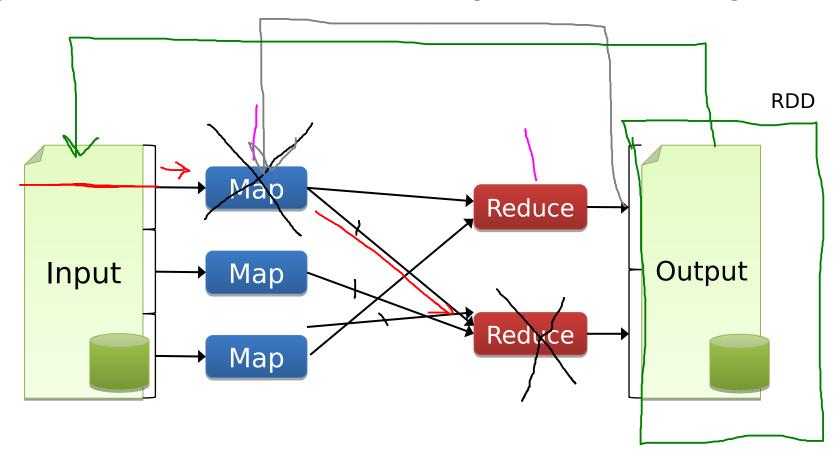

### Motivation

Most current cluster programming models are based on *acyclic data flow* from stable storage to stable storage

Benefits of data flow: runtime can decide where to run tasks and can automatically recover from failures

маμ

#### **Motivation**

Acyclic data flow is inefficient for applications that repeatedly reuse a working set of data:

- »Iterative algorithms (machine learning, graphs)

With current frameworks, apps reload data from stable storage on each query

## Solution: Resilient Distributed Datasets (RDDs)

Allow apps to keep working sets in memory for efficient reuse

Retain the attractive properties of MapReduce » Fault tolerance, <u>data</u> locality, scalability

Support a wide range of applications

## **Programming Model**

Resilient distributed datasets (RDDs)

- » Immutable, partitioned collections of objects
- » Created through parallel *transformations* (map, filter, groupBy, join, ...) on data in stable storage
- » Can be cached for efficient reuse

#### Actions on RDDs

» Count, reduce, collect, save, ...

## **Spark Operations**

**Transformations** (define a new RDD)

filter
sample
groupByKey
reduceByKey
sortByKey

flatMap union join cogroup cross mapValues

#### **Actions**

(return a result to driver program)

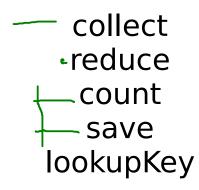

## **Example: Log Mining**

Load error messages from a log into memory, then interactively search for various patterns

```
lines = spark.textFile("hdfs://...")
errors = lines.filter(_.startsWith("ERROR"))
messages = errors.map(_.split('\t')(2))
cachedMsgs = messages.cache()
```

cachedMsgs.filter(\_.contains("foo")).count cachedMsgs.filter(\_.contains("bar")).count

**Result:** full-text search of Wikipedia in <1 sec (vs 20 sec for on-disk data)

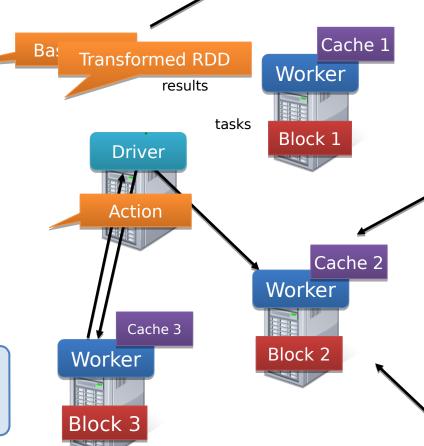

#### **RDD Fault Tolerance**

RDDs maintain *lineage* information that can be used to reconstruct lost partitions

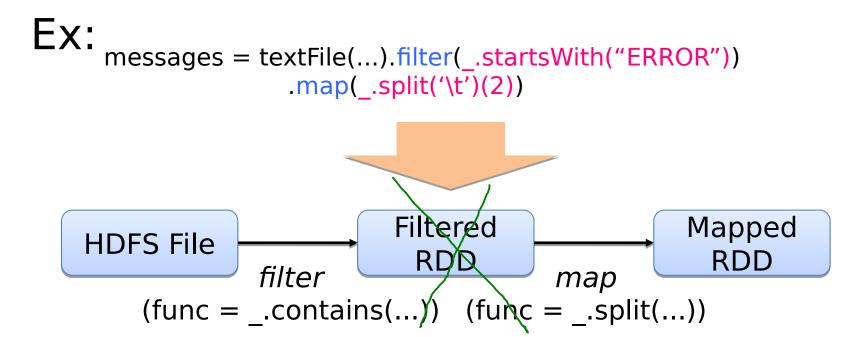

## **Example: Logistic Regression**

Goal: find best line separating two sets of points

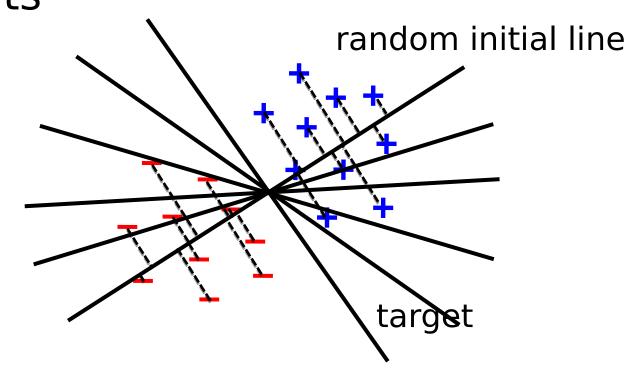

## **Example: Logistic Regression**

```
val data = spark.textFile(...).map(readPoint).cache()
var w = Vector.random(D)
for (i <- 1 to ITERATIONS) {
 val gradient = data.map(p =>
  (1/(1 + \exp(-p.y*(w \text{ dot } p.x))) - 1) * p.y * p.x 
 ).reduce( + )
 w -= gradient
println("Final w: " + w)
```

#### **Spark Applications**

In-memory data mining on Hive data (Conviva)

Predictive analytics (Quantifind)

City traffic prediction (Mobile Millennium)

Twitter spam classification (Monarch)

Collaborative filtering via matrix factorization

. . .

#### Frameworks Built on Spark

#### Pregel on Spark (Bagel)

- »Google message passing model for graph computation
- »200 lines of code

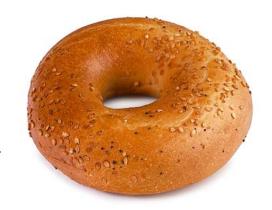

#### Hive on Spark (Shark)

- »3000 lines of code
- »Compatible with Apache Hive
- »ML operators in Scala

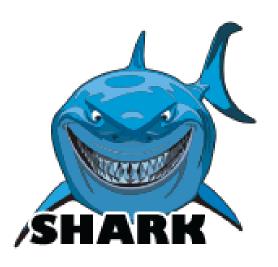

## Implementation

Runs on Apache Mesos to share resources with Hadoop & other apps

Can read from any Hadoop input source (e.g. HDFS)

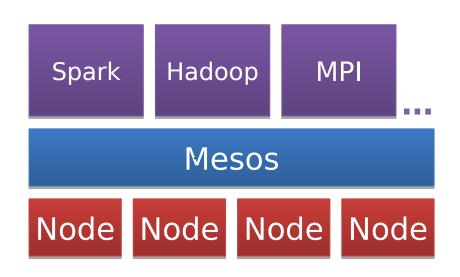

No changes to Scala compiler

#### **Spark Scheduler**

Dryad-like DAGs

Pipelines functions within a stage

Cache-aware work reuse & locality

Partitioning-aware to avoid shuffles

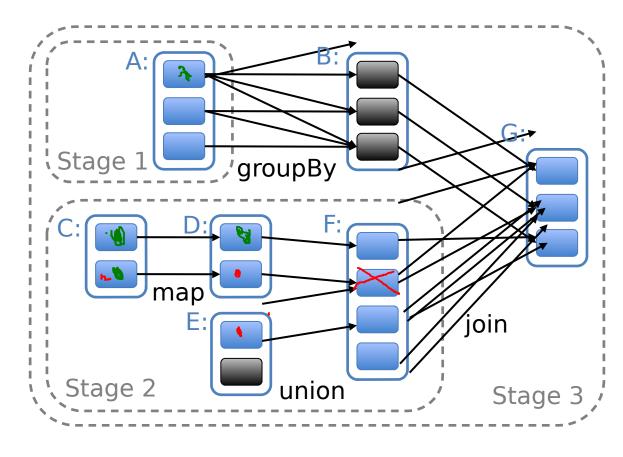

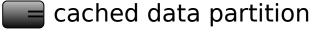

## **Interactive Spark**

Modified Scala interpreter to allow Spark to be used interactively from the command line

#### Required two changes:

- » Modified wrapper code generation so that each line typed has references to objects for its dependencies
- » Distribute generated classes over the network

## Related Work

#### DryadLINQ, FlumeJava

»Similar "distributed collection" API, but cannot reuse datasets efficiently across queries

#### Relational databases

»Lineage/provenance, logical logging, materialized views

#### GraphLab, Piccolo, BigTable, RAMCloud

»Fine-grained writes similar to distributed shared memory

#### Iterative MapReduce (e.g. Twister, HaLoop)

»Implicit data sharing for a fixed computation pattern

#### Caching systems (e.g. Nectar)

»Store data in files, no explicit control over what is cached

#### **Behavior with Not Enough RAM**

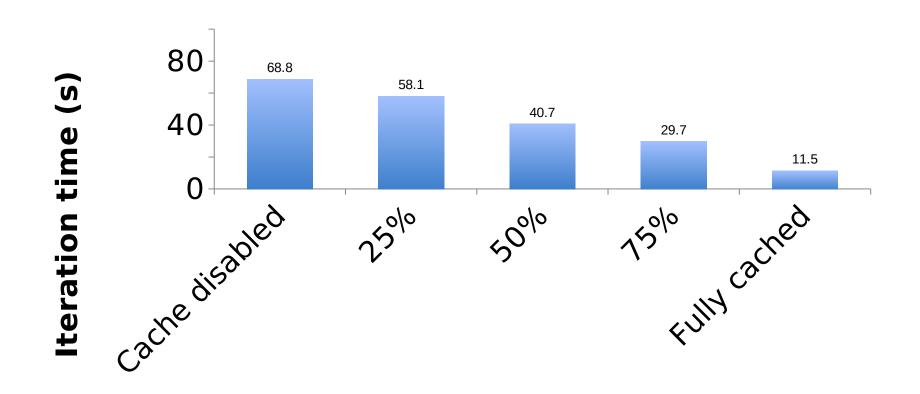

% of working set in memory